**ACHTUNG!** Diese Seite wird nicht mehr länger gepflegt. Wechselt auf die englischsprachige Seite für eine aktuelle Anleitung (Link unten links).

# **Auf Werkseinstellungen zurücksetzen**

### **Die Werkseinstellung**

Einige Parameter werden projektübergreifend zurückgesetzt:

- Sprache des Webinterfaces ist Englisch (falls zur Laufzeit einstellbar)
- IP-Mode steht auf "automatisch" (DHCP)
- Manuelle IP-Adresse steht auf 192.168.0.10
- Manuelle Subnetzmaske steht auf  $255.255.255.0$
- Manuelles Gateway steht auf 192.168.0.1
- Netzwerkname (.local-Domäne) wird auf neXXYYZZ gesetzt, wobei XXYYZZ die drei letzten Bytes der MAC-Adresse sind.
- Nutzername und Passwort des Adminstrators werden auf **admin** und **admin** zurückgesetzt.
- Nutzername und Passwort des normalen Nutzers werden auf **user** und **user** zurückgesetzt.
- Nutzername und Passwort des Besuchers werden auf **guest** und **guest** zurückgesetzt.

Weitere Einstellungen sind projektabhängig und bei der Dokumentation des jeweiligen Projektes nachzulesen.

## **Zurücksetzen auf Werkseinstellungen am Netzer**

Im Normalfall wird der Netzer über den Schaltknopf auf der Startseite des Webinterface auf Werkseinstellungen gesetzt. Wurde das Administratorkennwort vergessen oder die IP-Adresse falsch eingestellt, ist der Netzer praktisch nicht mehr konfigurierbar, Firmwareupdates können nicht mehr durchgeführt werden. Direkt am Netzer kann die Konfiguration auf Werkseinstellungen zurückgesetzt werden.

#### **Releases vor 1.5**

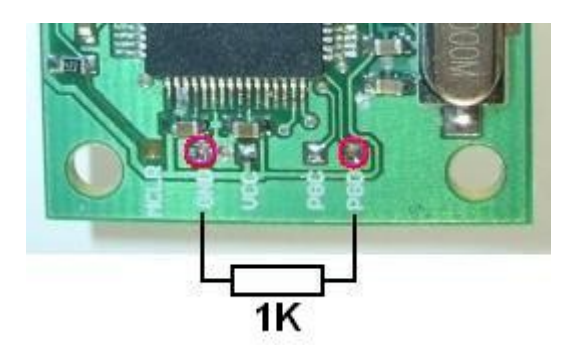

Während eines Neustarts muss das PGD-Pad über einen Widerstand (1K) auf Masse gezogen werden.

Sobald der Netzer "festhängt", d.h. scheinbar nichts mehr tut, kann der Widerstand wieder entfernt werden. Nun wird durch abwechselndes Blinken der beiden Netzwerkbuchsen-LEDs das Zurücksetzen bestätigt, anschließend startet er neu.

#### **Release 1.5**

Das Zurücksetzen mit Widerstand wird nicht mehr unterstützt. Für das Zurücksetzen wird das erase eeprom Projekt per TFTP aufgespielt, wie [hier](http://mobacon.de/wiki/doku.php/de/netzer/fwupdates) beschrieben.

From: <http://mobacon.de/wiki/> - **MoBaCon Wiki**

Permanent link: **<http://mobacon.de/wiki/doku.php/de/netzer/resettofactory>**

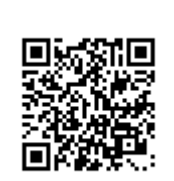

Last update: **2014/02/09 13:32**